## 组合分析数据来源

通过上述前2种"新建入口"来新建组合分析,都需要先选择数据源或业务主题,如下图所示:

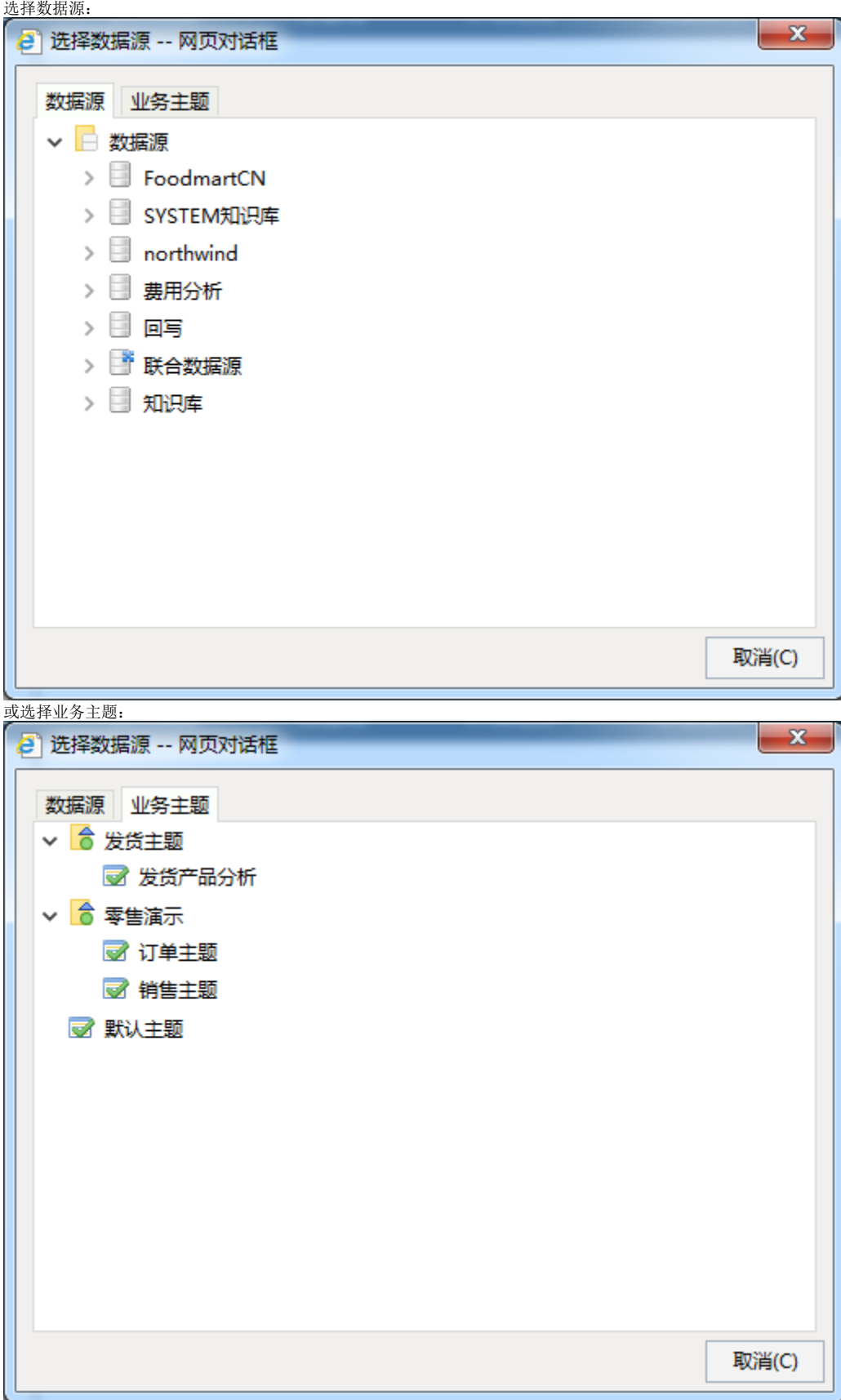